# Package 'traseR'

October 16, 2018

Type Package

Title GWAS trait-associated SNP enrichment analyses in genomic intervals

Version 1.10.0

Depends R (>= 3.2.0),GenomicRanges,IRanges,BSgenome.Hsapiens.UCSC.hg19

Suggests BiocStyle,RUnit, BiocGenerics

Date 2015-11-20

Author Li Chen, Zhaohui S.Qin

Maintainer li chen<li.chen@emory.edu>

Description traseR performs GWAS trait-associated SNP enrichment analyses in genomic intervals using different hypothesis testing approaches, also provides various functionalities to explore and visualize the results.

#### License GPL

LazyLoad yes

biocViews Genetics,Sequencing, Coverage, Alignment, QualityControl, DataImport

NeedsCompilation no

git\_url https://git.bioconductor.org/packages/traseR

git\_branch RELEASE\_3\_7

git\_last\_commit add29fb

git\_last\_commit\_date 2018-04-30

Date/Publication 2018-10-15

# R topics documented:

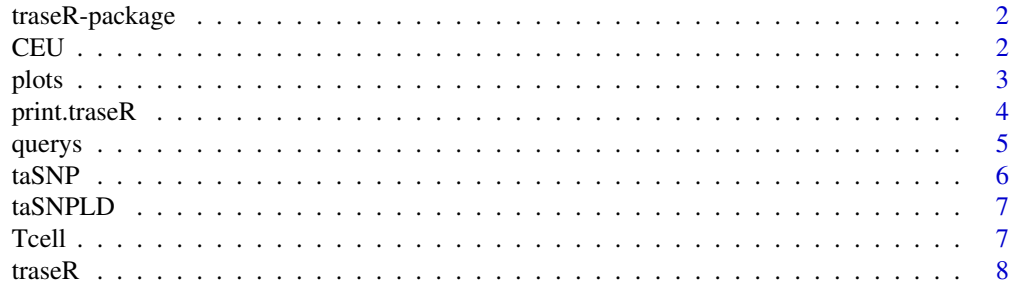

#### <span id="page-1-0"></span> $\blacksquare$

#### Description

Perform GWAS trait-associated SNP enrichment analyses in genomic intervals. Explore and visualize the results.

#### Details

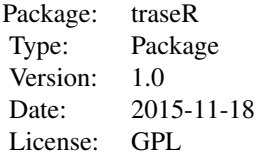

#### Author(s)

Li Chen <li.chen@emory.edu>, Zhaohui S.Qin<zhaohui.qin@emory.edu>

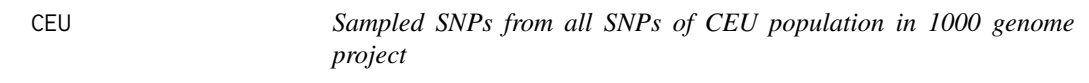

# Description

A GRange object CEU contains 5% of all SNPs from CEU by controling genome-wide density is the same as all SNPs from CEU

#### Usage

data(CEU)

#### Value

The data frame CEU contains three columns,

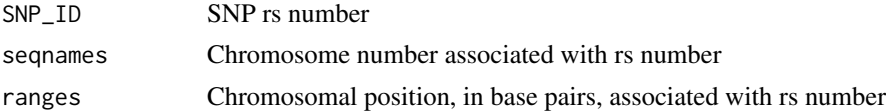

## Author(s)

Li Chen <li.chen@emory.edu>, Zhaohui S.Qin<zhaohui.qin@emory.edu>

<span id="page-2-0"></span>

# Description

These are a group of functions to generate plot to visualize the trait-associated SNPs.

# Usage

```
plotContext(snpdb, region=NULL, keyword = NULL, pvalue = 1e-3)
```
plotPvalue(snpdb, region=NULL, keyword = NULL, plot.type = c("densityplot", "boxplot"), pvalue = 1

plotSNP(snpdb, snpid, ext = 10000)

plotGene(snpdb, gene, ext = 10000)

plotInterval(snpdb,interval,ext = 10000)

#### Arguments

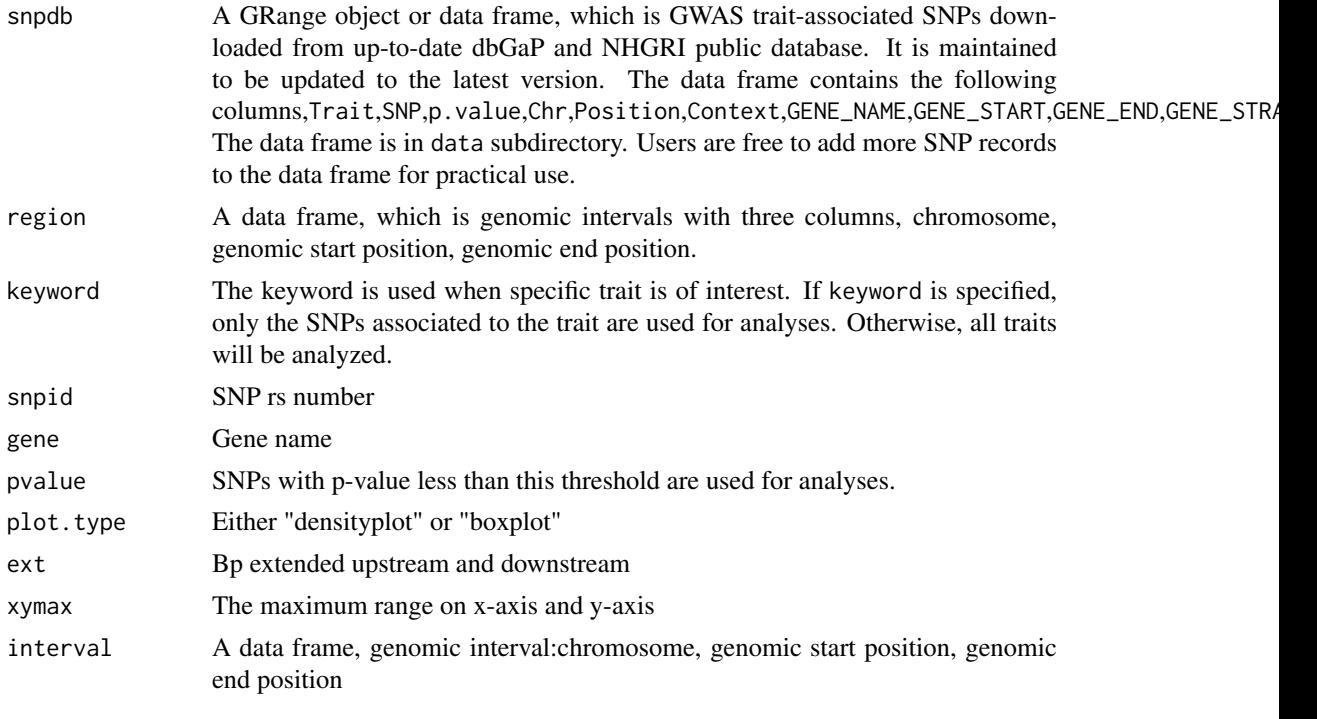

#### Value

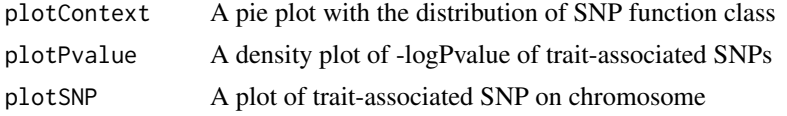

<span id="page-3-0"></span>4 print.traseR

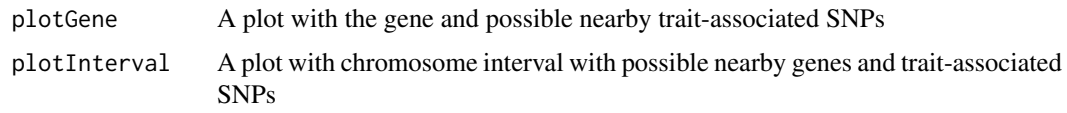

#### Author(s)

Li Chen <li.chen@emory.edu>, Zhaohui Qin<zhaohui.qin@emory.edu>

#### Examples

```
data(taSNP)
plotContext(snpdb= taSNP,keyword="Autoimmune")
plotGene(snpdb= taSNP,gene="ZFP92",ext=50000)
plotSNP(snpdb= taSNP,snpid="rs766420",ext=50000)
plotInterval(snpdb= taSNP,data.frame(chr="chrX",start=152633780,end=152737085))
```
print.traseR *Print the outcome of taSNP enrichment analyses*

#### Description

Print the outcome of taSNP enrichment analyses. Print the overall taSNP enrichment, trait-specific taSNP enrichment,trait-class-specific taSNP enrichment.

#### Usage

```
## S3 method for class 'traseR'
print(x,isTopK1=FALSE,topK1=10,isTopK2=FALSE,topK2=10,trait.threshold=10,traitclass.threshold=10
```
#### Arguments

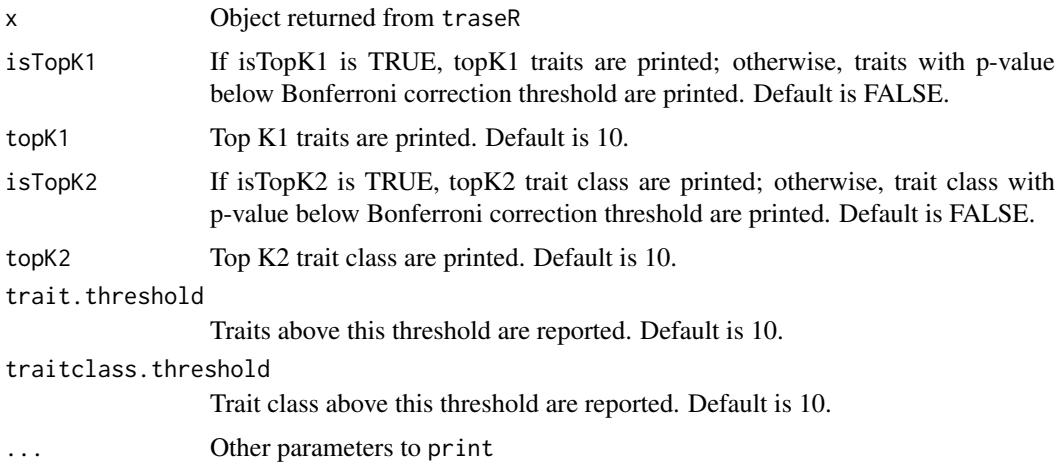

#### Value

Print a data frame of traits ranked by p-value

#### <span id="page-4-0"></span>querys **5**

#### Author(s)

Li Chen <li.chen@emory.edu>, Zhaohui S.Qin<zhaohui.qin@emory.edu>

#### Examples

```
data(taSNP)
data(Tcell)
x=traseR(snpdb=taSNP,region=Tcell)
print(x)
```
querys *Retrieve trait-associated SNPs based*

# Description

These are a group of functions to retrieve the trait-associated SNPs based on input

### Usage

```
queryKeyword(snpdb, region=NULL, keyword = NULL, returnby = c("SNP_ID", "trait"), pvalue = 1e-3)
```
queryGene(snpdb, genes = NULL)

querySNP(snpdb, snpid, region = NULL)

#### Arguments

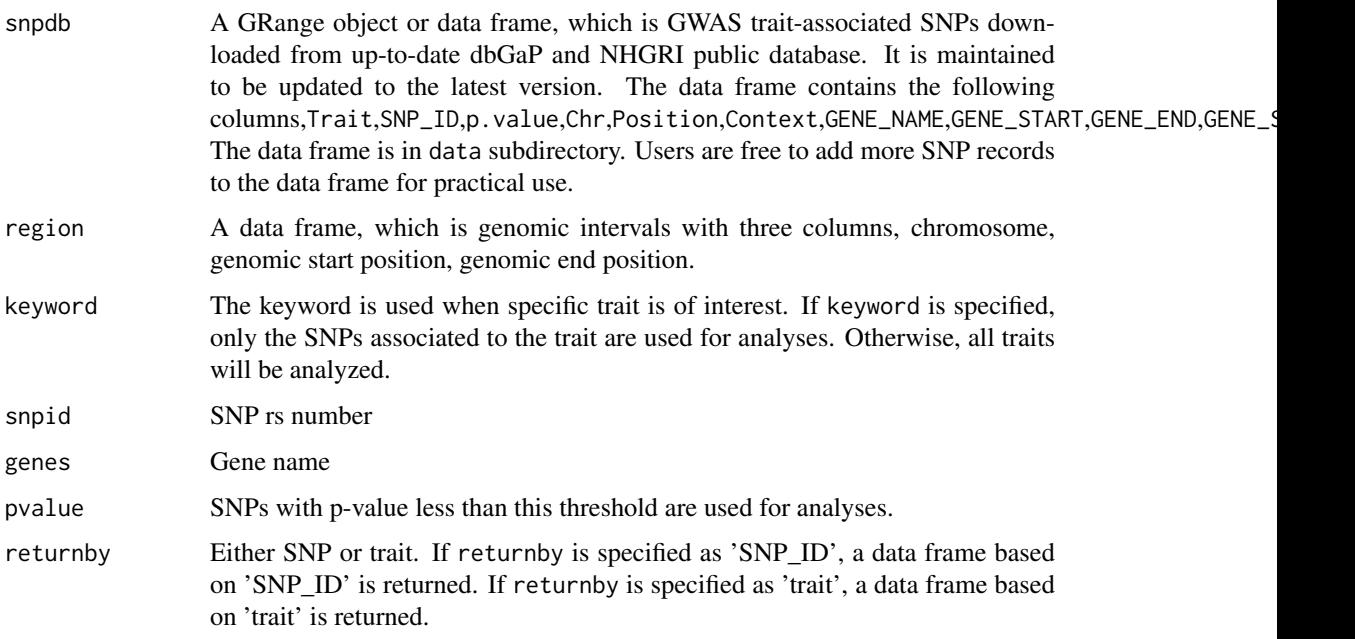

#### <span id="page-5-0"></span>Value

queryKeyword: Return a data frame of traits containing the keyword queryGene: Return a data frame of traits associated with the gene querySNP: Return a data frame of traits associated with the SNP

#### Author(s)

Li Chen <li.chen@emory.edu>, Zhaohui Qin<zhaohui.qin@emory.edu>

#### Examples

```
data(taSNP)
data(Tcell)
x=queryKeyword(snpdb=taSNP,region=Tcell,keyword="Autoimmune",returnby="SNP_ID")
x=queryGene(snpdb=taSNP,genes=c("AGRN","UBE2J2","SSU72"))
x=querySNP(snpdb=taSNP,snpid=c("rs3766178","rs880051"))
```
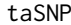

trait-associated SNPs in dbGaP and NHGRI downloaded from Asso*ciation Results Browser*

#### Description

A GRange object taSNP contains trait-associated SNPs from dbGaP and NHGRI downloaded from Association Results Browser.

#### Usage

data(taSNP)

#### Value

The data frame taSNP contains the following columns

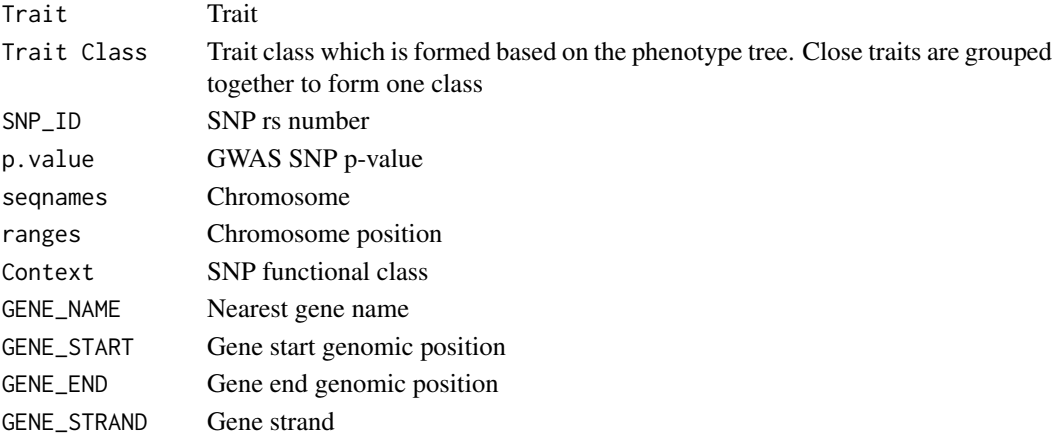

# Author(s)

Li Chen <li.chen@emory.edu>, Zhaohui S.Qin<zhaohui.qin@emory.edu>

<span id="page-6-0"></span>taSNPLD *linkage disequilibrium (>0.8) within 100kb SNPs of all traitassociated SNPs from dbGaP and NHGRI*

# Description

A GRange object taSNPLD contains linkage disequilibrium (>0.8) SNPs of all trait-associated SNPs from dbGaP and NHGRI.

#### Usage

data(taSNPLD)

#### Value

The data frame taSNPLD contains four columns,

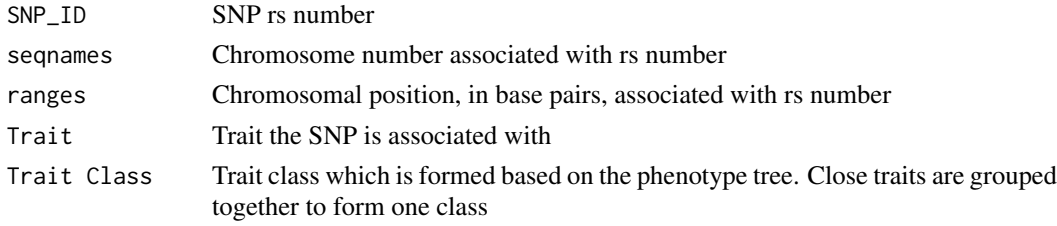

#### Author(s)

Li Chen <li.chen@emory.edu>, Zhaohui S.Qin<zhaohui.qin@emory.edu>

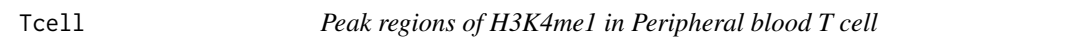

#### Description

A GRange object Tcell contains three columns: chromosome, genomic start position and genomic end position.

## Usage

data(Tcell)

# Value

The data frame Tcell contains three columns,

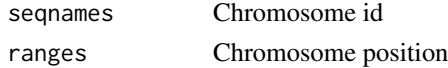

#### Author(s)

Li Chen <li.chen@emory.edu>, Zhaohui S.Qin<zhaohui.qin@emory.edu>

<span id="page-7-0"></span>

#### Description

Perform GWAS trait-associated SNP enrichment analyses in genomic intervals using different approaches

### Usage

```
traseR(snpdb, region, snpdb.bg=NULL, keyword = NULL, rankby = c("pvalue", "odds.ratio"),
test.method = c("binomial", "fisher","chisq", "nonparametric"), alternative = c("greater", "less"
ntimes=100,nbatch=1,
trait.threshold = 0, traitclass.threshold=0, pvalue = 1e-3)
```
#### Arguments

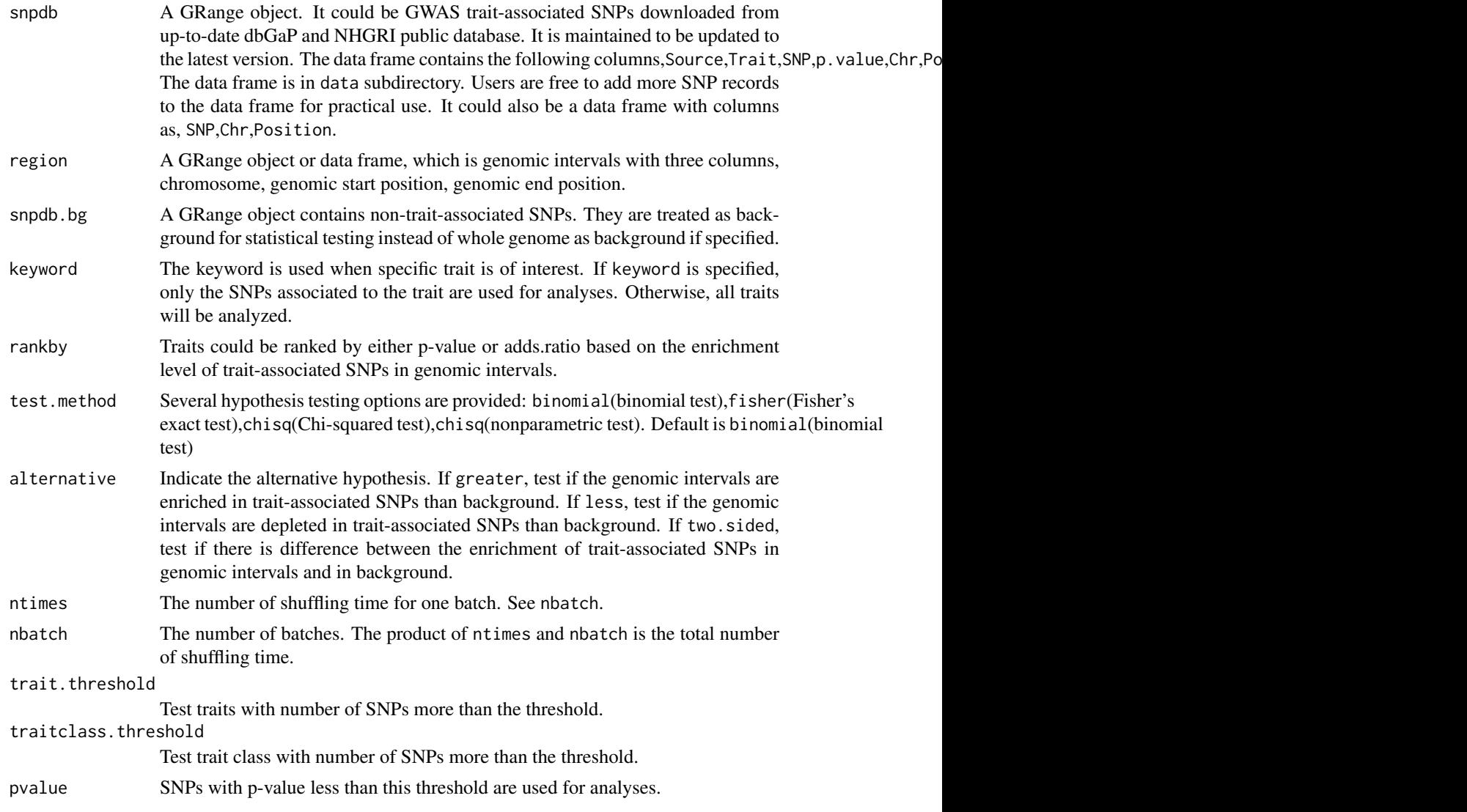

#### traseR  $\sim$  9

#### Details

Return a list that contains three data frames. One data frame tb. all contains the results of enrichment analyses for all trait-associated SNPs in genomic intervals. Another data frame tb1 contains the results of enrichment analyses for each trait-associated SNPs in genomic intervals separately. Another data frame tb2 contains the results of enrichment analyses for each trait-class-associated SNPs in genomic intervals separately.

#### Value

The data frame tb1 has columns,

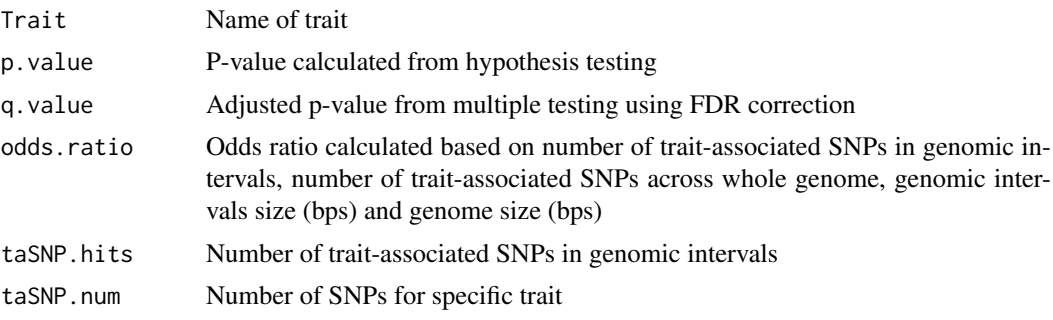

### Author(s)

Li Chen <li.chen@emory.edu>, Zhaohui S.Qin<zhaohui.qin@emory.edu>

#### See Also

print.traseR

#### Examples

```
data(taSNP)
data(Tcell)
x=traseR(snpdb=taSNP,region=Tcell)
print(x)
```
# <span id="page-9-0"></span>Index

∗Topic package traseR-package, [2](#page-1-0) CEU, [2](#page-1-0)

plotContext *(*plots*)*, [3](#page-2-0) plotGene *(*plots*)*, [3](#page-2-0) plotInterval *(*plots*)*, [3](#page-2-0) plotPvalue *(*plots*)*, [3](#page-2-0) plots, [3](#page-2-0) plotSNP *(*plots*)*, [3](#page-2-0) print.traseR, [4](#page-3-0)

queryGene *(*querys*)*, [5](#page-4-0) queryKeyword *(*querys*)*, [5](#page-4-0) querys, [5](#page-4-0) querySNP *(*querys*)*, [5](#page-4-0)

taSNP, [6](#page-5-0) taSNPLD, [7](#page-6-0) Tcell, [7](#page-6-0) traseR, [8](#page-7-0) traseR-package, [2](#page-1-0)